# Javascript

yhara

#### $\Box$ □ Javascript 2  $\Box$  Ruby ( )

 $\Box$ 

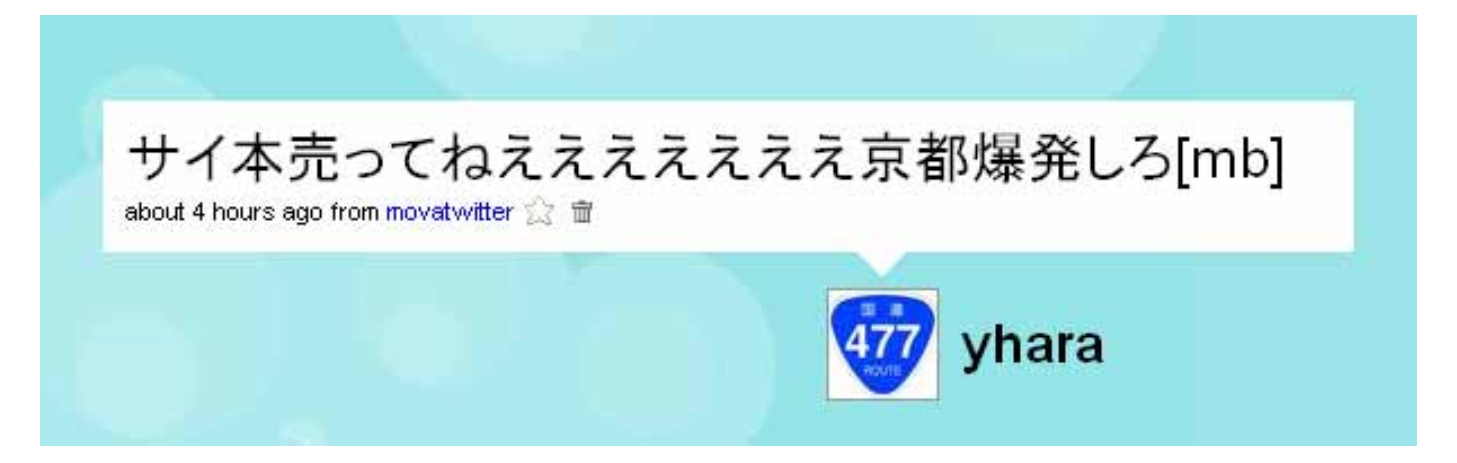

yhara has joined lyhara 11:20pm (January 13) こんばんわ、サイ本の入手に失敗したyharaです , nanki 京都のサイ本は僕が買い占めた。

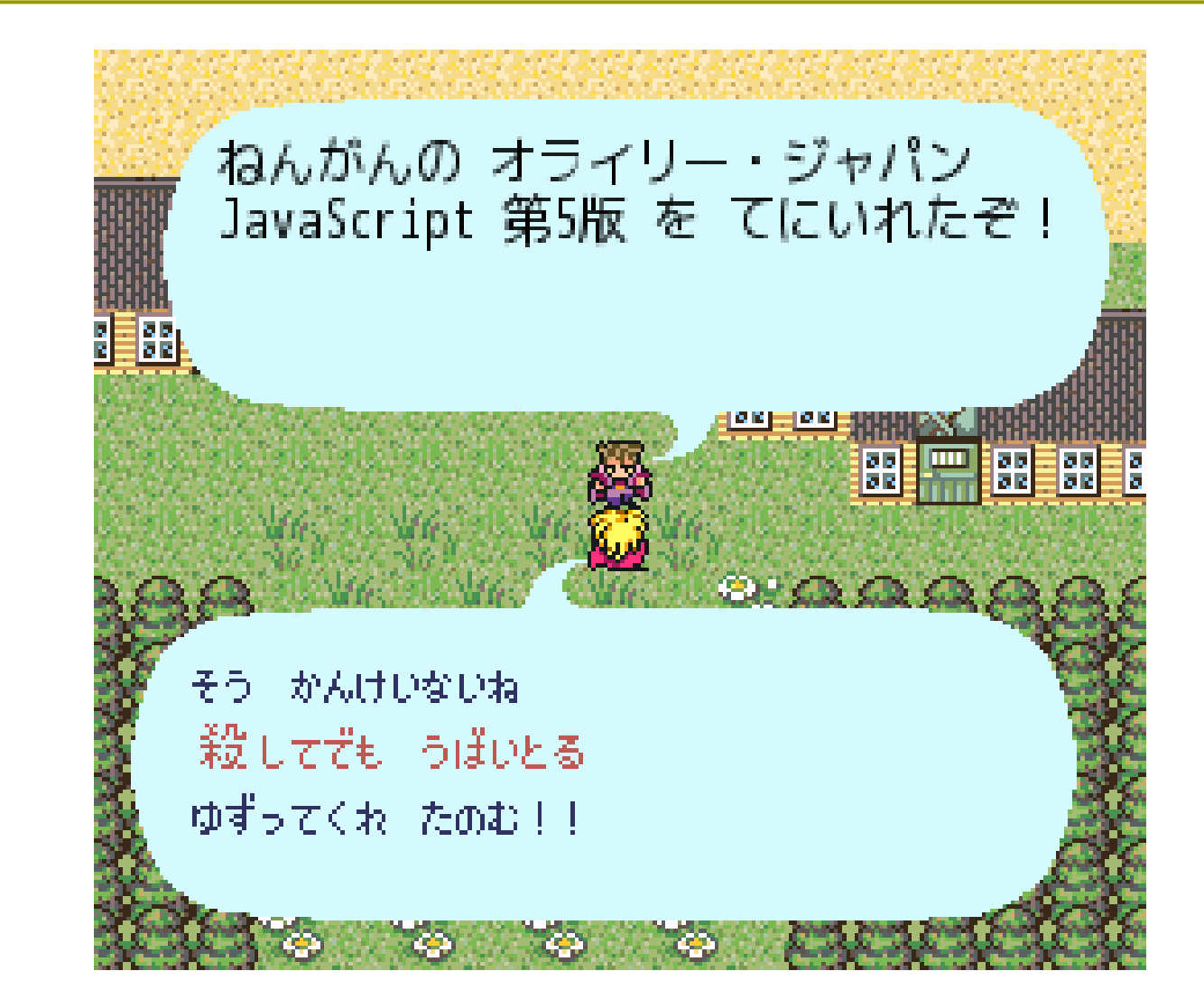

## $(1)$

 $\Box$ 

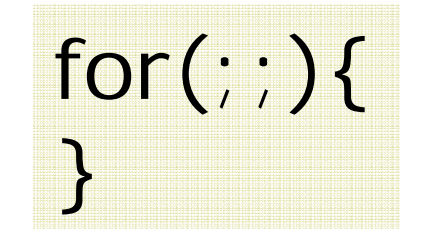

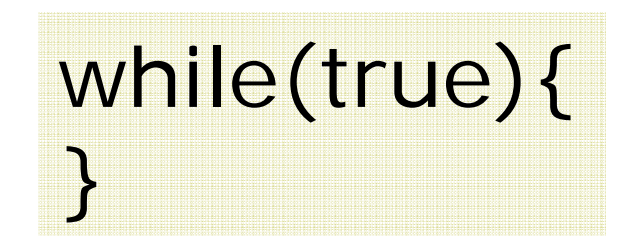

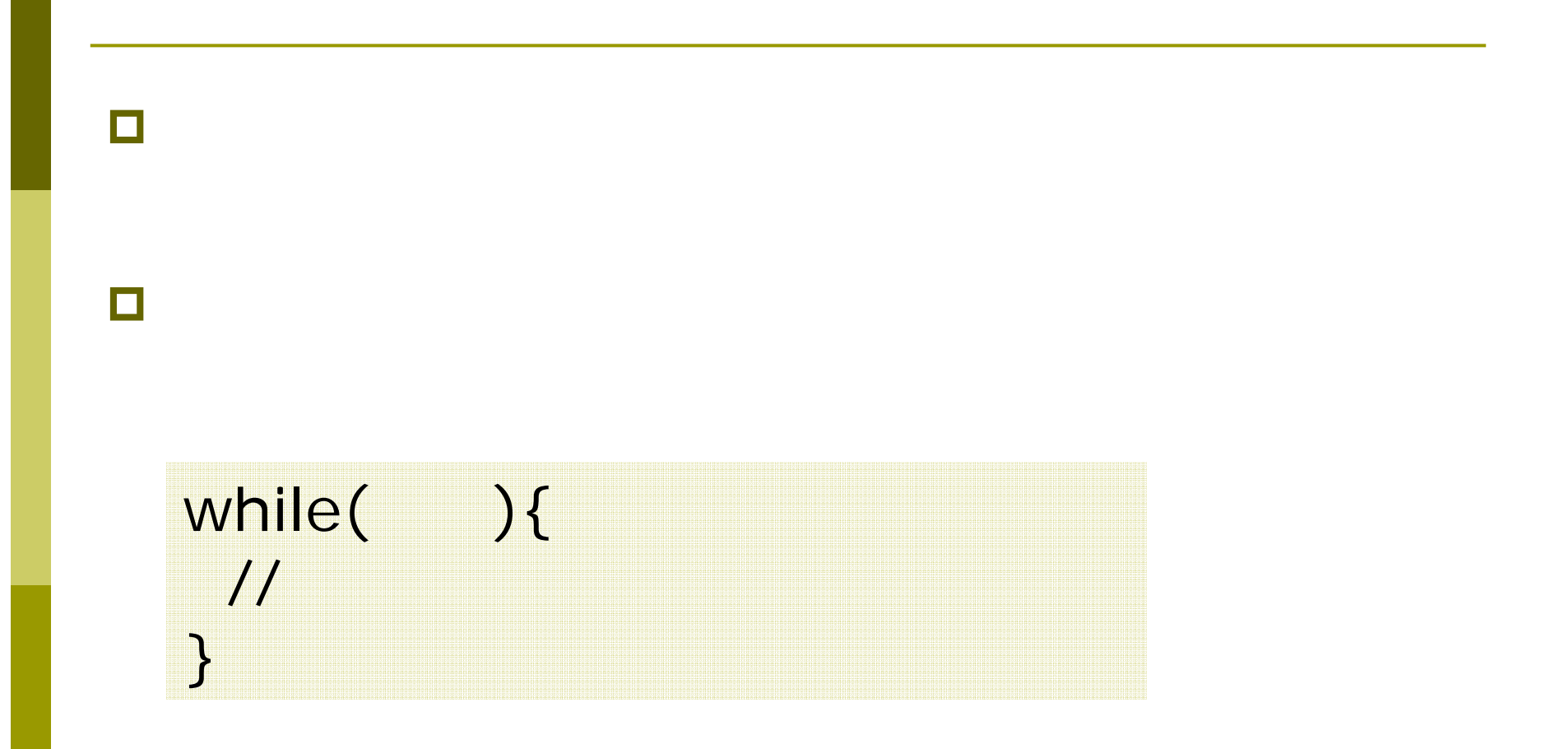

## (2) setTimeout

**D** setTimeout(  $\mathbf{r}$ 

m

var  $f = function()$  $\frac{1}{2}$  $if($ setTimeout(f, 0);  $\bullet$   $\bullet$ 

### **O** setTimeout

 $\Box$ 

while $($   $)$ {  $\frac{1}{2}$  $\}$ 

 $\mathcal{L}$  : ( )

 $($   $)$ var  $f = function()$  $\frac{1}{2}$  $if($ setTimeout(f, 0);  $\big)$ 

### Ajax  $\overline{\Box}$  $($ Ajax.get(path, function(data){ alert(data); }  $\colon$  ( ) data = Ajax.get(path); alert(data);

П

## (3) jsThread

#### $\overline{\Box}$ Thread.Concurrent

- http://jsthread.sourceforge.net/cgi-bin/wiki/wiki.cgi
- JavaScript

// Concurrent.Thread.create(function(){ while( ){ // } });

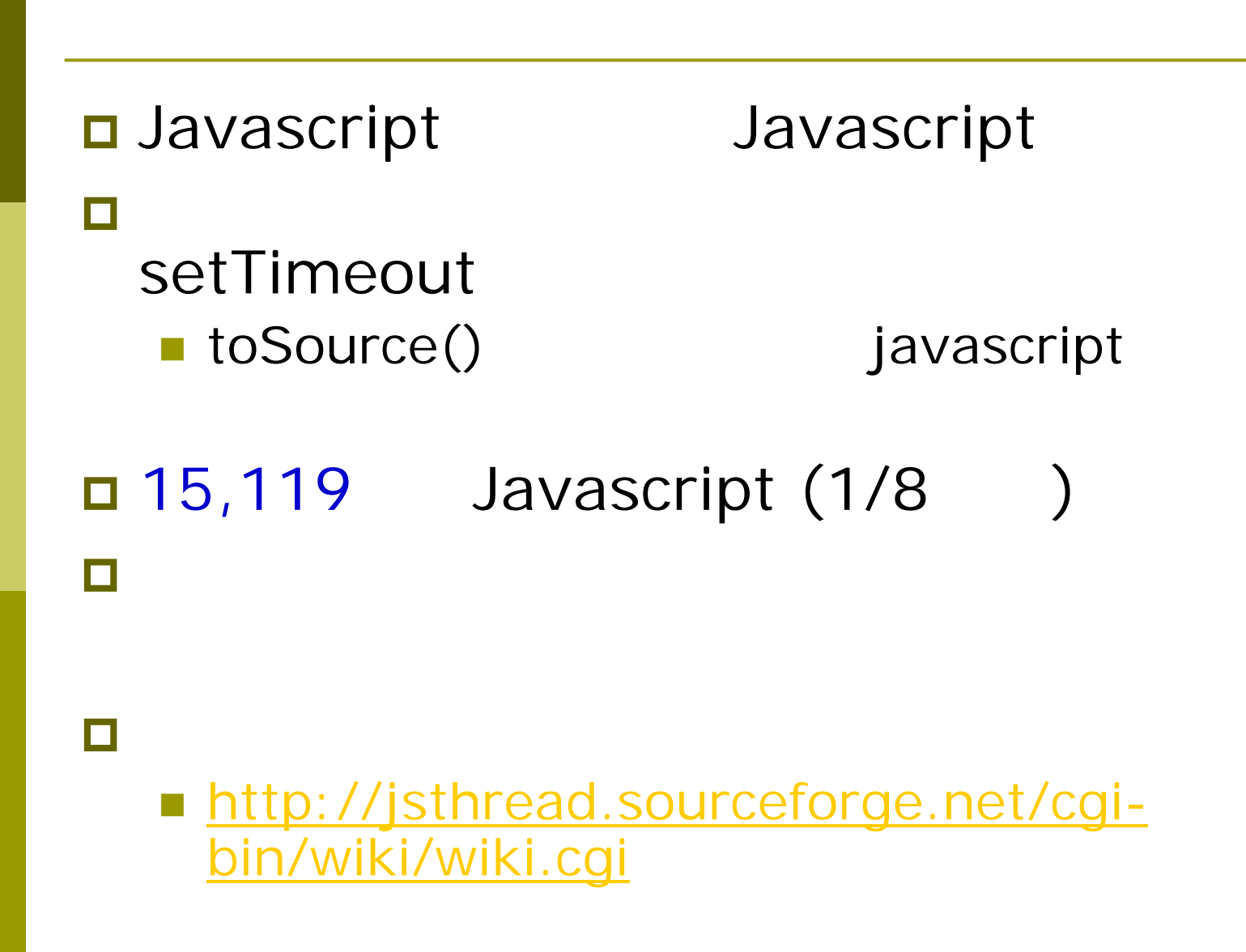

## (4) JSDeffered

#### $\Box$

#### ■ http://coderepos.org/share/wiki/JSDeferred

// loop loop(ary, function (n) { // return wait(0.1); });

// next

loop(5, function (i, o) { // return o.last? i : wait(1); }). next(function (e) { // print("end ["+e+"]"); })

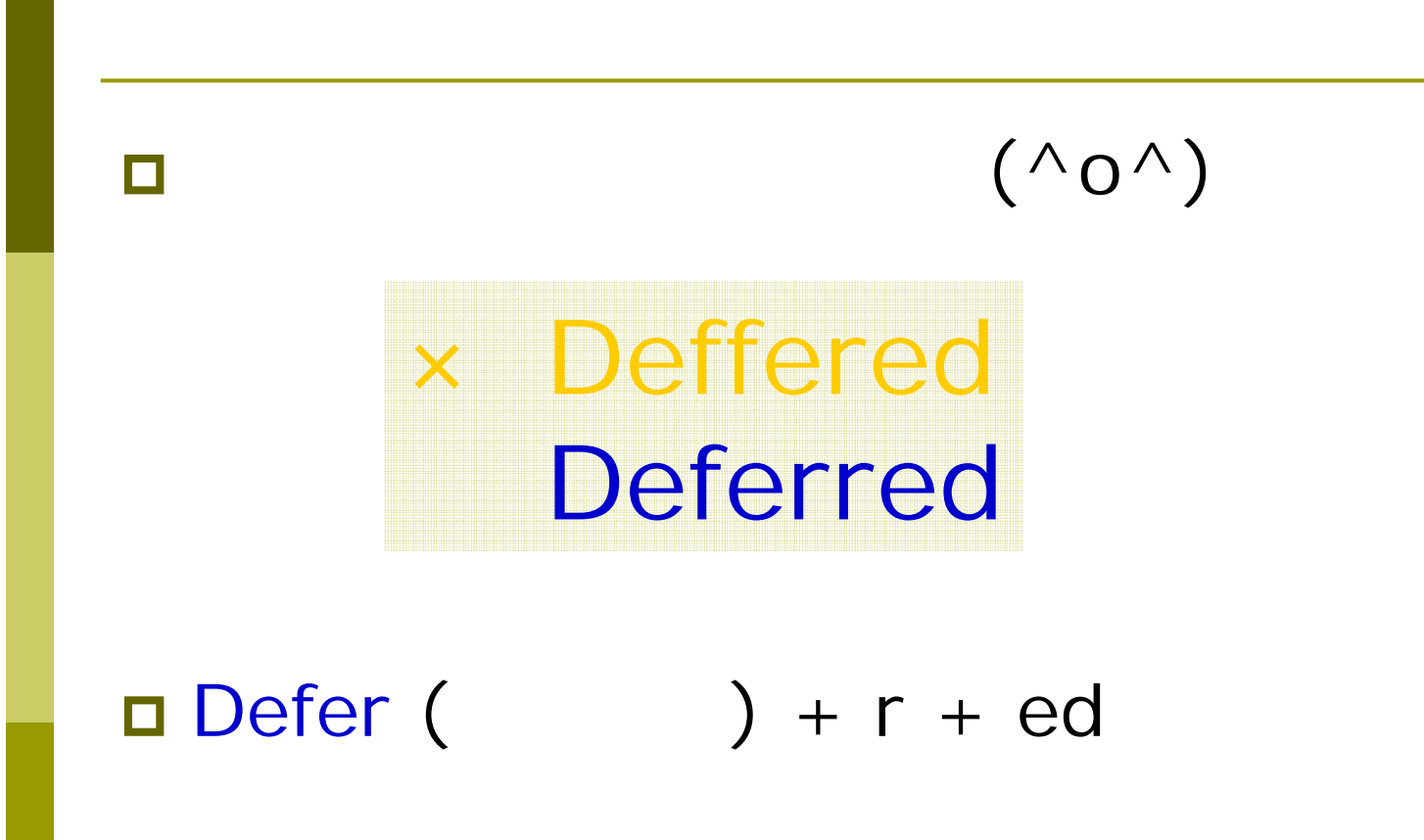

## JSDeffered DSL

### **□** JavaScript

- **parallel()**:
- $\blacksquare$  wait() :
- $\blacksquare$  next() :
- $\blacksquare$  loop()  $\colon$
- **error()**:

 $\overline{\blacksquare}$ 

## (5) Javascript

#### $\overline{\blacksquare}$ Scheme

#### $\mathcal{C}^{\mathcal{A}}$ http://mono.kmc.gr.jp/~yhara/w/?BiwaScheme

#### **BiwaScheme**

about

http://mono.kmc.gr.jp/<sup>"</sup>yhara/w/?BiwaScheme

unittest

spec.html

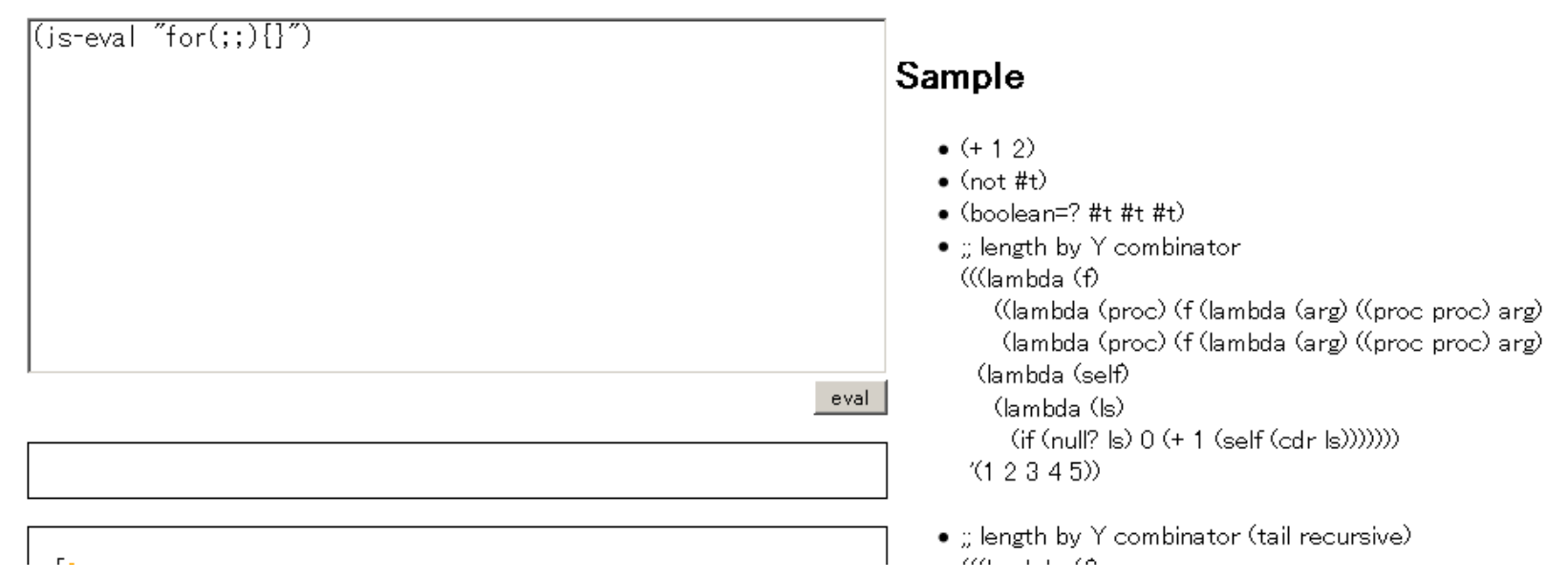

## BiwaScheme

### $\blacksquare$  Javascript Scheme

■ <u>http://mono.kmc.gr.jp/~yhara/w/?BiwaScheme</u>

R6RS (><)

(lambda (f) ;<br>;; (sleep 0)  $(if (f) )$ 

(let1 s (http-request (path)) (print s))

■ (sleep 0) setTimeout

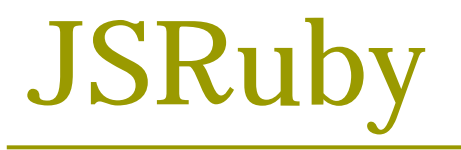

### $\Box$  Javascript Ruby ( )

■ <u>http://coderepos.org/share/wiki/JSRuby</u>

FizzBuzz

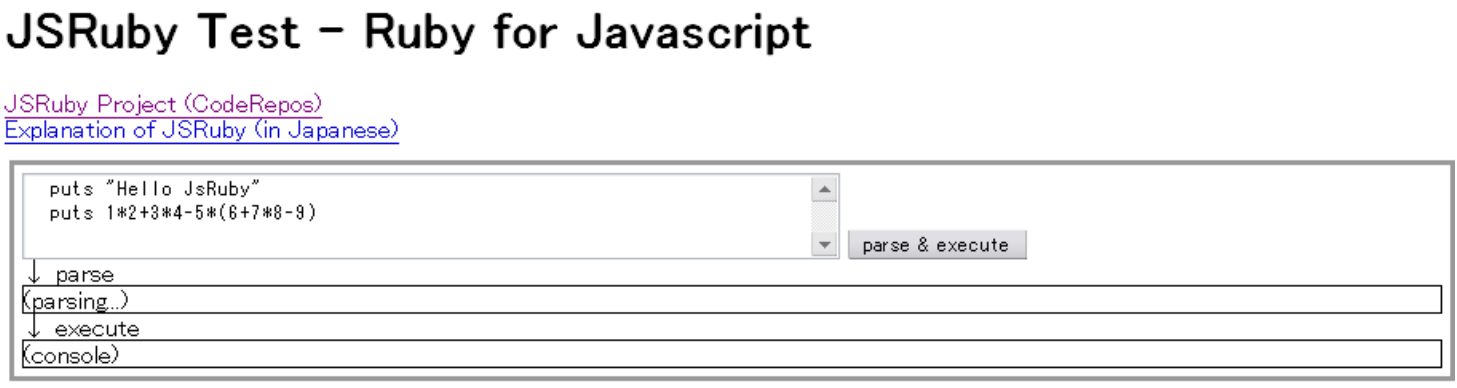

### **□** sleep

- $\Box$  cf. HotRuby (YARV js )
	- http://d.hatena.ne.jp/yukoba/20071231/p1

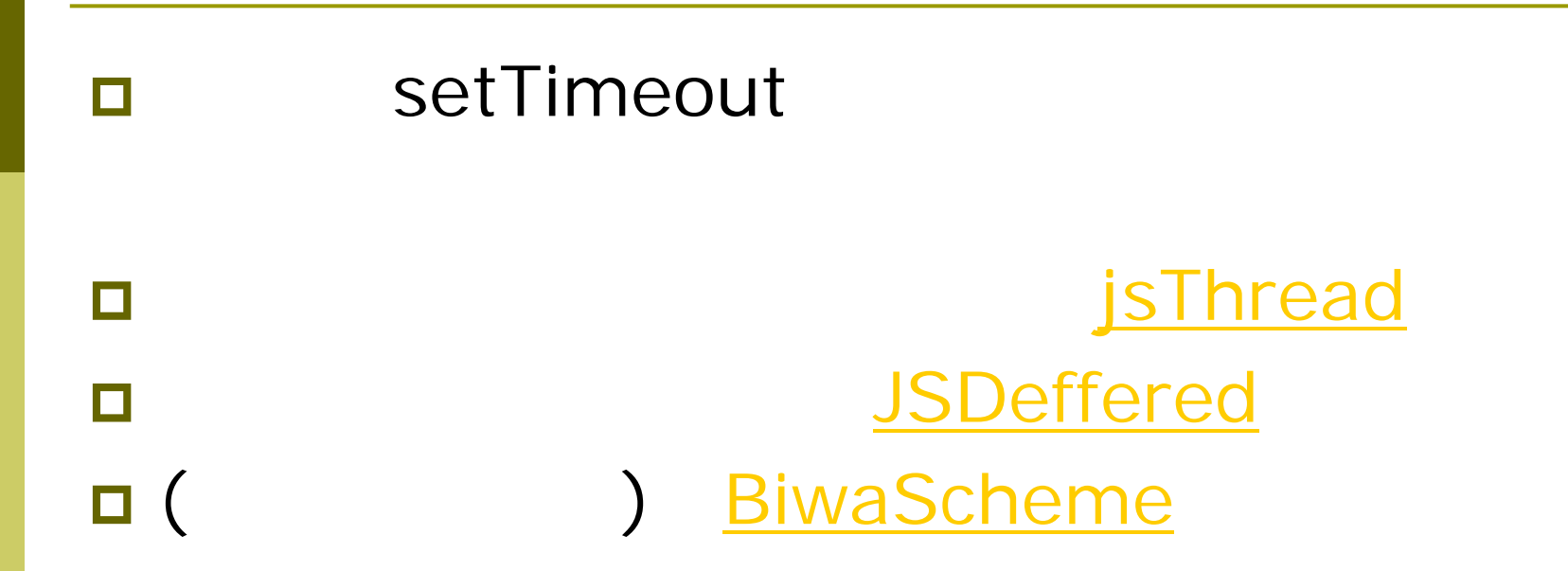

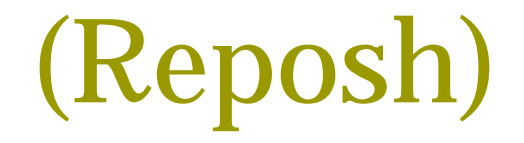

### Reposh – Repository Shell

http://mono.kmc.gr.jp/~yhara/w/?Reposh

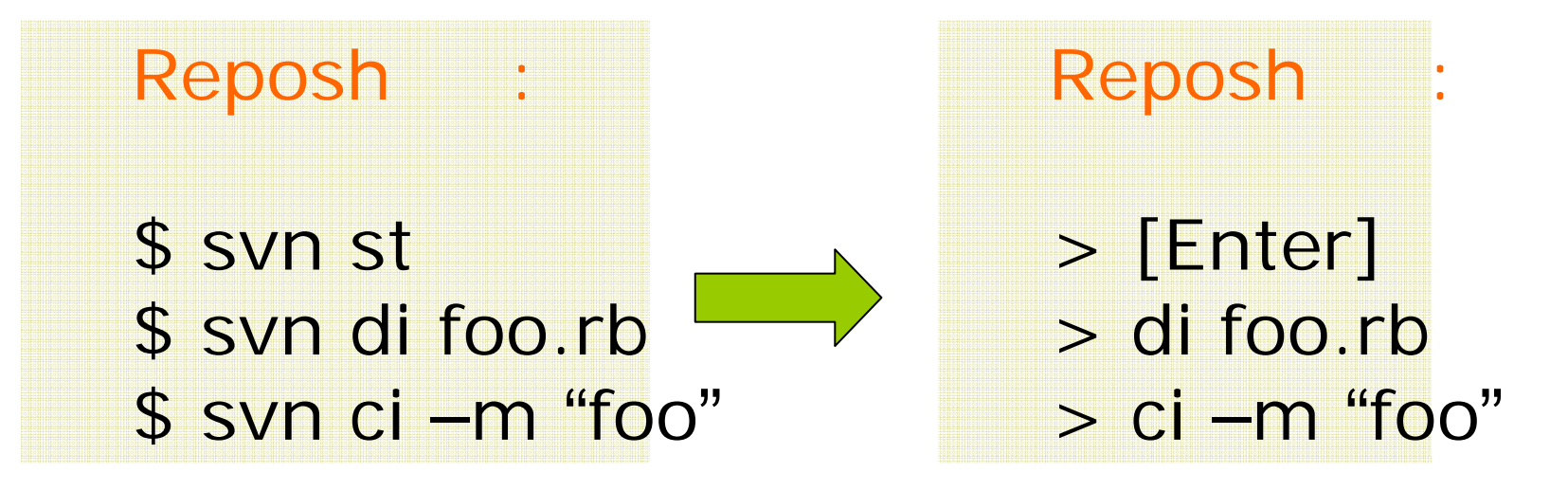

svn, svk, hg, darcs ( )